# **Medienkonzept der Hellingskampschule Neuentwicklung 2022**

#### **1. Einleitung**

Digitale Medien sind im Jahr 2022 im Alltag der Menschen und vor allem im Alltag der Schülerinnen und Schüler allgegenwärtig und werden wie selbstverständlich genutzt. Dies zeigt auch der Digital-Index<sup>1</sup> mit seiner Studie von 2020/21 sehr deutlich. Der Digitalindex, der das Nutzungsverhalten, den Zugang zu digitalen Inhalten, die Kompetenz und die Offenheit gegenüber digitalen Medien darstellt, ist dabei im Vergleich zur letzten Studie deutlich angestiegen. Diese Entwicklung, die durch die Pandemie deutlich beschleunigt wurde, zeigt sich auch bei den Schülerinnen und Schülern der Primarstufe.

Die Schülerinnen und Schüler der Hellingskampschule konsumieren in ihrer Freizeit Inhalte der digitalen Medien wie soziale Netzwerke, Filme, Musik und andere Inhalte. Sie können als "Digital Natives" sehr intuitiv digitale Endgeräte bedienen und haben häufig im Elternhaus einen freien Zugriff auf diese. Der Konsum von und das Interesse an digitalen Medien ist demnach sehr hoch bei unseren Schülerinnen und Schülern. Auftrag der Schule ist es daher, für einen verantwortungsvollen und kritischen Umgang mit den Inhalten des Internets und in sozialen Netzwerken zu sensibilisieren, die Kreativität und die Produkt-orientierung im Umgang mit digitalen Medien zu fördern und Schülerinnen und Schüler im Umgang mit diesen fit zu machen.

Mit dem Medienkompetenzrahmen NRW und der Inkraftsetzung der neuen Lehrpläne und Richtlinien zum Schuljahr 2021/22 reagiert das Land NRW auf diese Entwicklungen. Schülerinnen und Schüler sollen zum reflektierten und sicheren Umgang mit digitalen Medien angeleitet werden. *Die Nutzung digitaler Medien im Unterricht ermöglicht eine verstärkte individuelle Förderung, um den gestiegenen Bedarfen der Kinder Leistung zu tragen, bietet aber auch neue Möglichkeiten eines kreativen Umgangs mit verschiedenen Inhalten und damit vielfältige Zugangsmöglichkeiten zu Themen.* 

 $\overline{a}$ <sup>1</sup> D21-Digital-Index 2020/2021 – [Jährliches Lagebild zur Digitalen Gesellschaft \(initiatived21.de\)](https://initiatived21.de/app/uploads/2021/02/d21-digital-index-2020_2021.pdf) Abrufe vom 15.9.22

### **2. Leitbild**

Unser pädagogisches Leitbild "Vielfalt leben, miteinander lernen" ist auch auf das Lehren und Lernen im digitale Wandel übertragbar. Unsere Schülerinnen und Schüler haben vielfältigen Stärken und Ressourcen, die sie mitbringen. Wir setzen digitale Medien im Unterricht entsprechend dieser Möglichkeiten ein, um Schülerinnen und Schüler zu fördern und zu fordern. Dabei sind folgende Punkte für eine Gestaltung von Unterricht für uns wichtig:

- o Kinder brauchen digitale Kompetenzen, um sich in ihrer künftigen Lebenswelt zurechtzufinden.
- o Kinder erlernen Kompetenzen, die ein problemorientiertes, selbst gesteuertes und kooperatives Lernen fördern.
- o Jedes Kind erhält gleichermaßen die Chance auf die Vermittlung, der für die kritisch-selbstbestimmte Mediennutzung erforderlichen Kompetenzen, frei von sozialen Ungerechtigkeiten bzw. der familiären Sozialisation.
- o Im Sinne eines inklusiven Unterrichtes werden allen Kindern mit ihren unterschiedlichen Bedürfnissen durch die didaktische und methodische Weiterentwicklung des Unterrichts individuell förderliche Lernangebote zuteil

## **3. Allgemeine Lernziele**

Digitale Medien setzen wir an der Hellingskampschule in vielen Unterrichtsfächern ein. Dabei haben wir allgemeine Lernziele definiert, die Grundlage zur weiteren Gestaltung des Einsatzes in den einzelnen Fächern sind.

- o Schülerinnen und Schüler erhalten abgestimmte, individuelle Förderangebote
- o Schülerinnen und Schüler gehen sorgfältig mit Endgeräten um
- o Schülerinnen und Schüler sind sicher im Umgang mit digitalen Werkzeugen und deren Funktionsumfang
- o Schülerinnen und Schüler nutzen Endgeräte zur Erstellung eigener Produkte
- o Schülerinnen und Schüler können eigene Produkte teilen und präsentieren
- o Schülerinnen und Schüler nutzen Medien, um selbstständig Informationen zu finden und sich selbstständig Wissen anzueignen
- o Schülerinnen und Schüler entwickeln kritischen Blick auf Medienkonsum und Angebote

## **4. Ist-Zustand**

An der Hellingskampschule arbeiten wir fächerübergreifend im Unterricht mit den vorhandenen Ipads und PCs. Diese werden zur individuellen Förderung, zur Recherche, zur Erstellung eigener Produkte (Filme, Musik, Präsentationen) und zur Diagnostik genutzt.

In einer PC-Stunde, die separat im Stundenplan der Schuleingangsphase ausgewiesen ist, werden Grundlagen für den Umgang mit dem PC und dem Ipad gelegt. Die Schüler:innen lernen den Umgang mit den Geräten und einigen Apps und Programmen kennen. Diese Stunde findet im PC-Raum statt. Dort bietet die Ausstattung mit einem festverbauten Beamer optimale Voraussetzungen zur Einführung in den Umgang mit diesen Medien.

In den Klassenräumen sind die Ipads für unterschiedliche Unterrichtszwecke im Einsatz. Ergänzend dazu gibt es in jedem Flur einen mobilen Beamer, um Inhalte für die gesamte Gruppe zu teilen.

Am Standort Josefstr. bieten die Präsentationsmedien in den Klassenräumen deutlich mehr Möglichkeiten, die Ipads im Unterricht einzusetzen. Die Präsentation von Arbeitsergebnissen, Quizspiele, Erklärfilme und andere Dinge werden dort sofort mit der Klasse geteilt.

In der Schuleingangsphase sollen die Schüler:innen den Umgang mit dem IPad und seinen grundlegenden Funktionen erlernen und Handlungssicherheit bei der Arbeit mit grundlegenden Apps erwerben. Auch steht in dieser Phase ein eher konsumorientierter Umgang im Vordergrund, um Funktionen kennenzulernen. In den Klassen 3 und 4 rückt dann der produktorientierte Umgang mit Apps in den Vordergrund. Die Schüler:innen erstellen selbst Texte, schreiben Programme, erfinden Musik und filmen eigene Stücke.

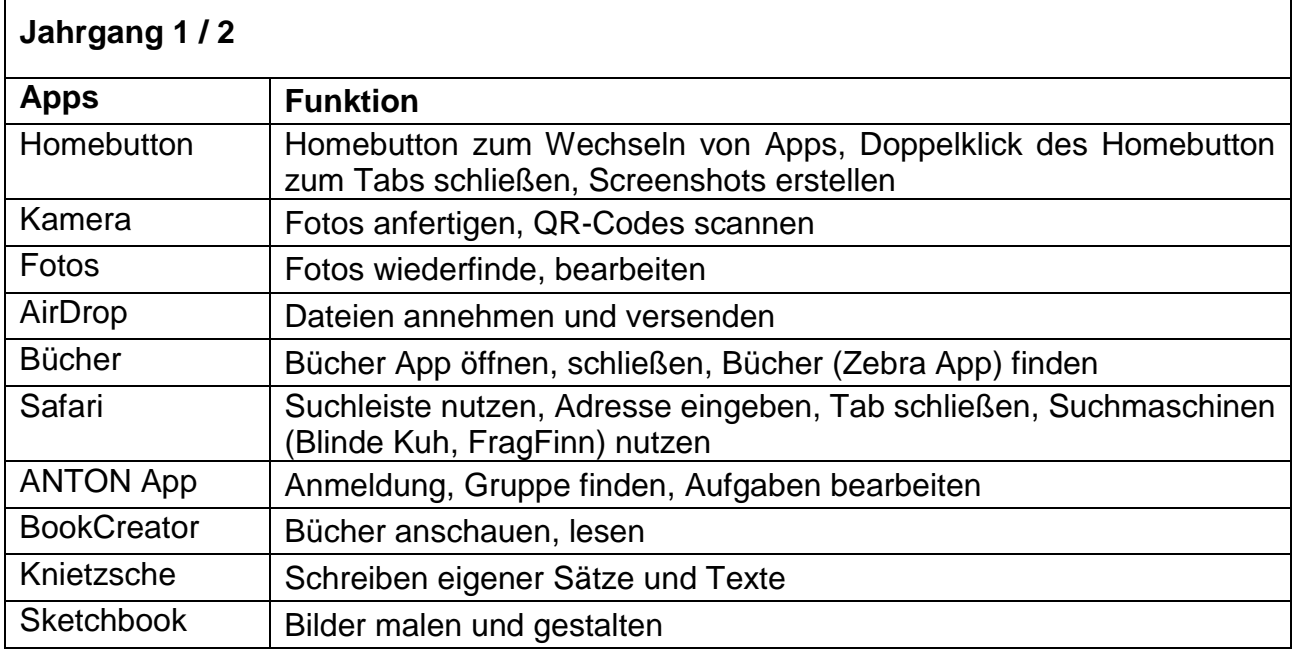

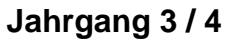

 $\mathsf{r}$ 

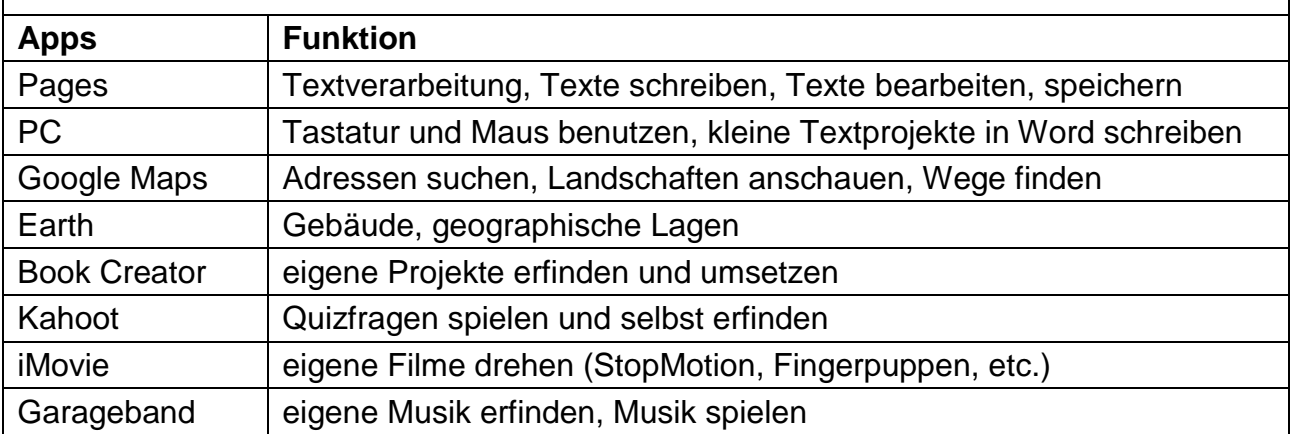

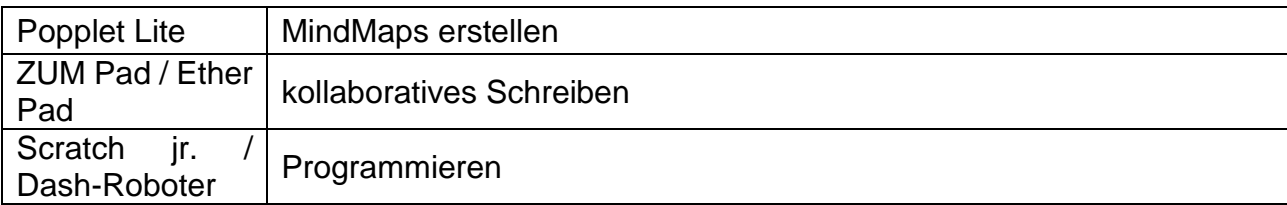

Überleitung: Erworbene methodische und technische Fertigkeiten benötigen die Schüler\*innen zur Umsetzung in fachbezogenen Unterrichtseinheiten, Ziel vom passiven Konsumenten zum aktiven selbstbestimmten Nutzer

#### **5. Fachbezogene Ziele**

In den Fachkonferenzen werden auf Basis der neuen schulinternen Curricula bereits Verknüpfungen zum Medienkompetenzrahmen und dem Einsatz digitaler Medien in Unterrichtseinheiten erstellt. Durch die Implementation der schulinternen Curricula ab Si 23 24 wird der systematische Einsatz digitaler Medien in allen Fächern und Jahrgängen erreicht.

Beispiel für diese finden sich im Anhang.

#### *Zielerreichung und Evaluation*

In welchem Zeitraum wollen wir unsere Ziele erreichen und überprüfen?

Für die Implementation und Evaluation der schulinternen Curricula und damit einhergehend dem systematischen Einsatz digitaler Medien im Unterricht, haben wir uns folgenden "Fahrplan" gesetzt.

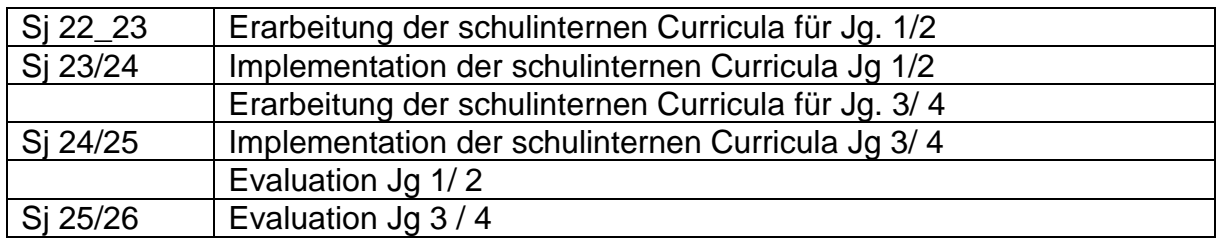

#### **6. Fortbildungen**

Um die Kompetenzen aller Kolleg\*innen im Hinblick auf den Einsatz digitaler Medien im Unterricht anzugleichen, ist eine strukturierte Fortbildungsplanung unabdingbar. Die Plattform Fobizz bietet dazu vielerlei Angebote für onlinebasierte Fortbildungen im Bereich digitaler Medien. Diese können flexibel und individuell von den Kolleg\*innen genutzt werden.

Für das Schuljahr 22\_23 wurden von der Lehrerkonferenz folgende Fortbildungen verpflichtend festgelegt:

- o Book Creator: Interaktive E-Books im Unterricht
- o Unterrichtsnotizen organisieren GoodNotes Grundlagen
- o Digitale Medien in der Grundschule
- o Interaktive Arbeitsblätter im PDF-Format erstellen

Darüber hinaus können die Kolleg\*innen nach eigenen Interessen und Vorwissen weitere Fortbildungen nutzen.

Eine weitere Möglichkeit den Kolleg\*innen weitere Apps und Methoden vorzustellen, ergeben sich durch fest installierte Mikrofortbildungen in den regelmäßigen Dienstbesprechungen und Konferenzen. Dadurch können die Kompetenzen einzelner Personen auf das Team multipliziert werden.

#### **7. Aufgaben und Verantwortlichkeiten**

Im Zusammenhang mit den digitalen Medien ergeben sich verschiedene administrative Aufgaben. Durch eine klare Aufgabenverteilung sind die Ansprechpartnerinnen für das Kollegium deutlich und es werden Überschneidungen bei der Bearbeitung von Aufgaben vermieden.

#### **Technik**

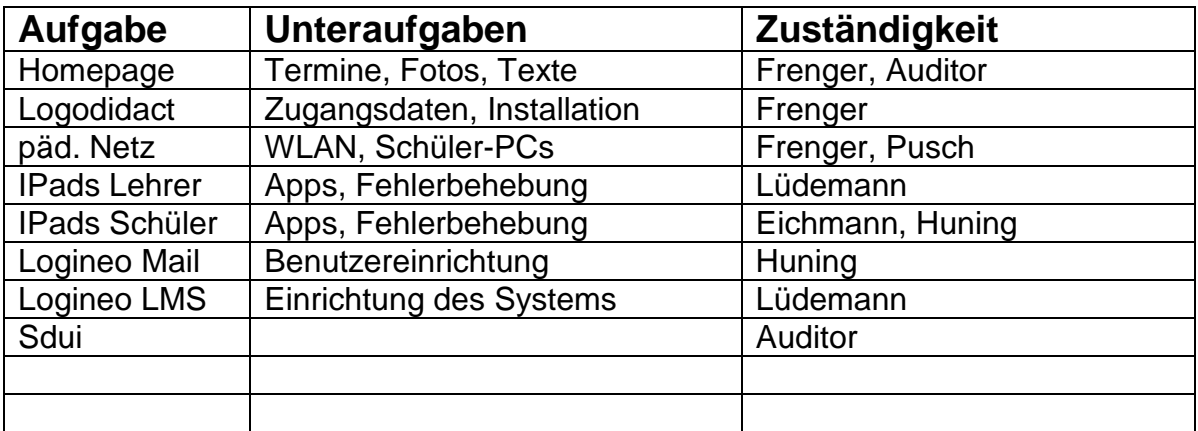

#### **Außerschulische Ansprechpartner**

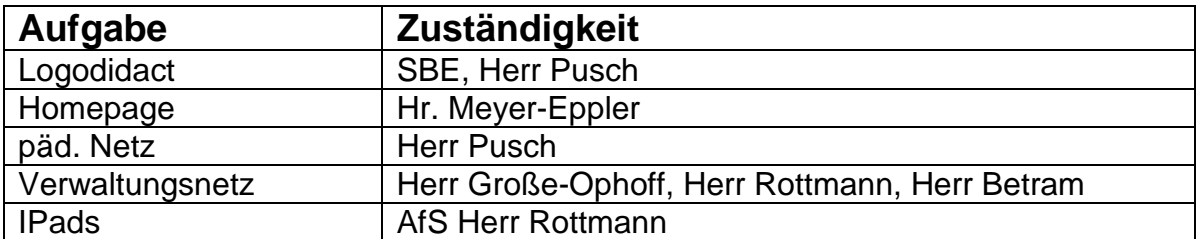

#### **Administration von Lern-Apps/-programmen**

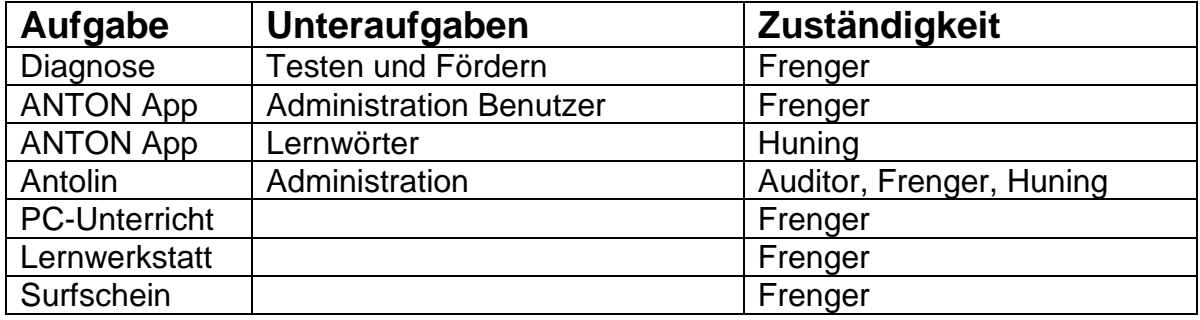

## **8. Planung und Ausblick**

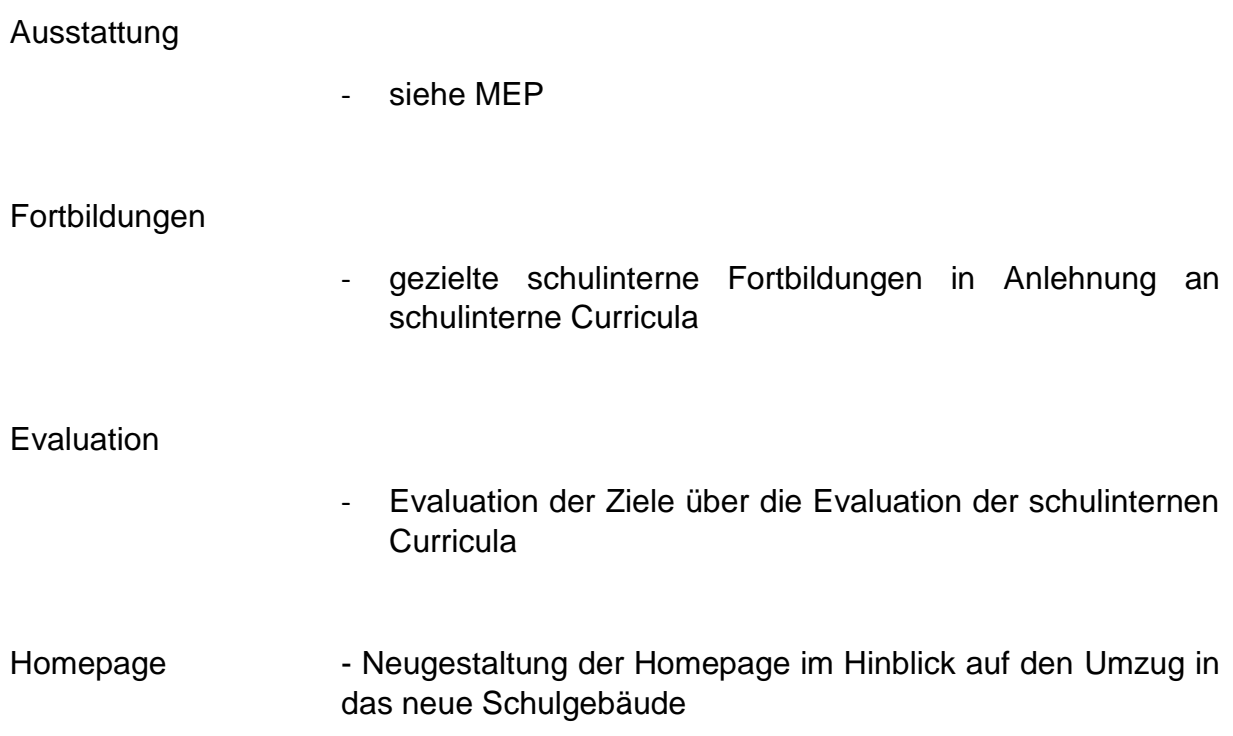

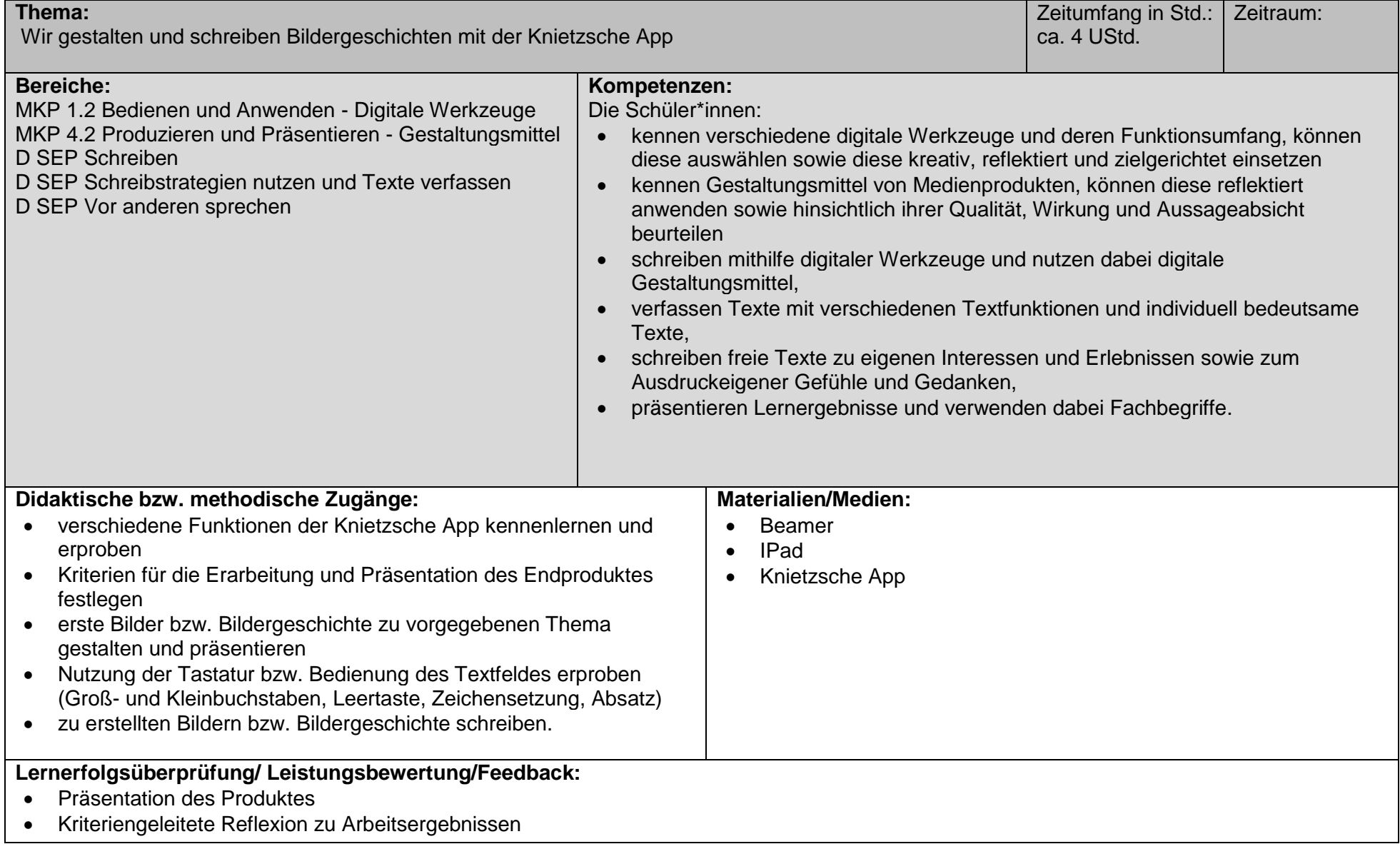

Fach: Deutsch/Sachunterricht Klassenstufe: 3/4

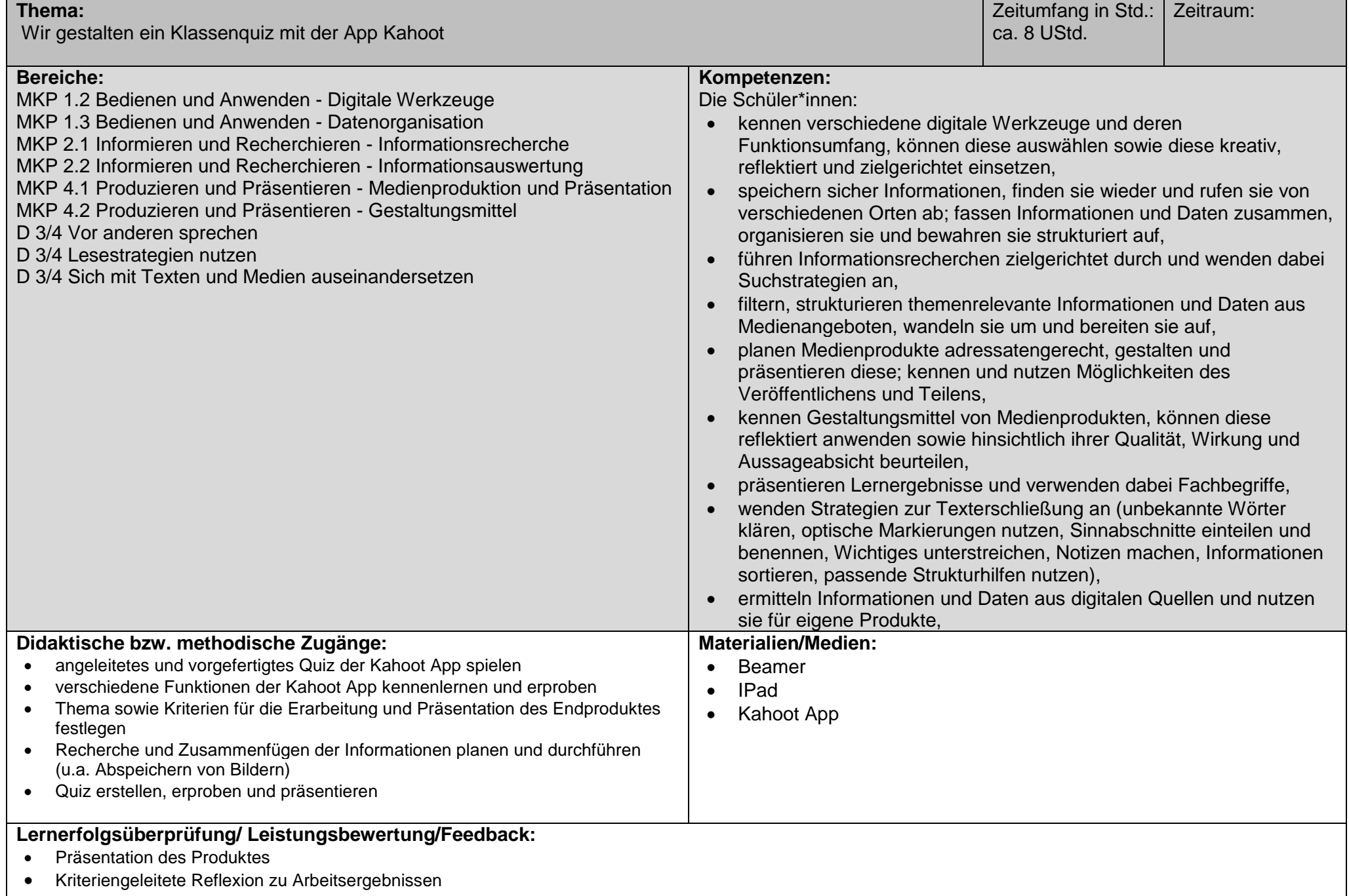

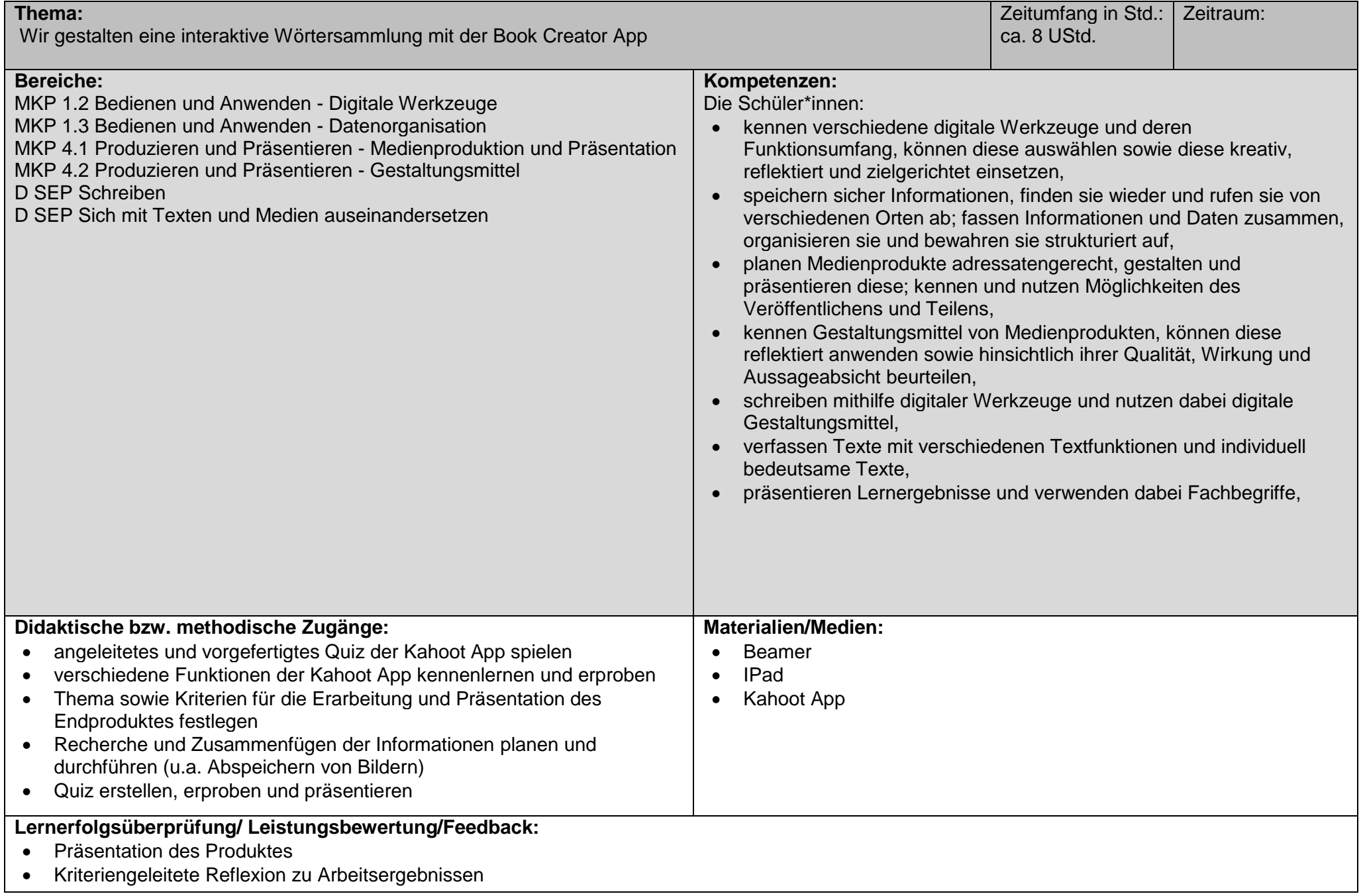

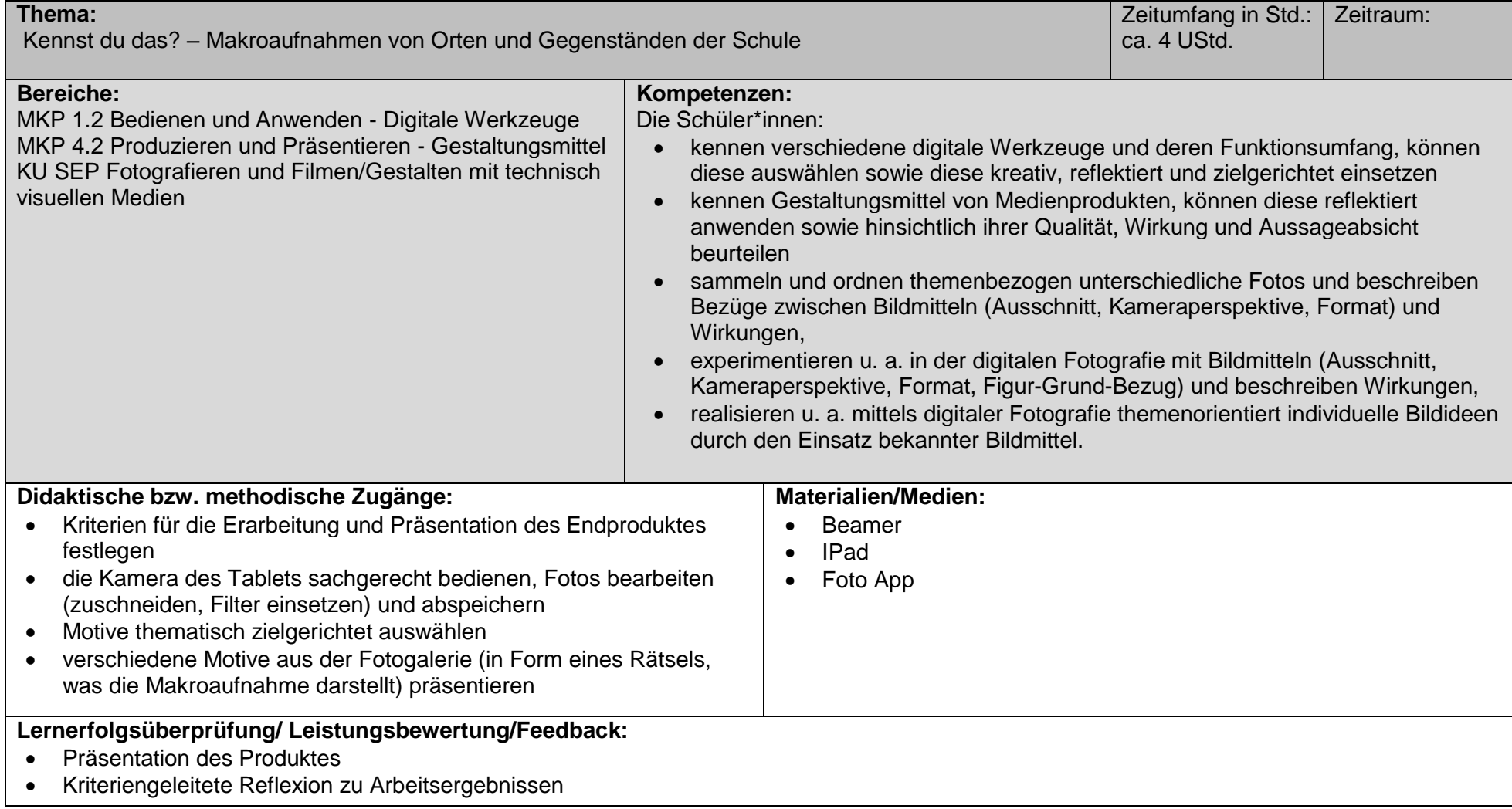

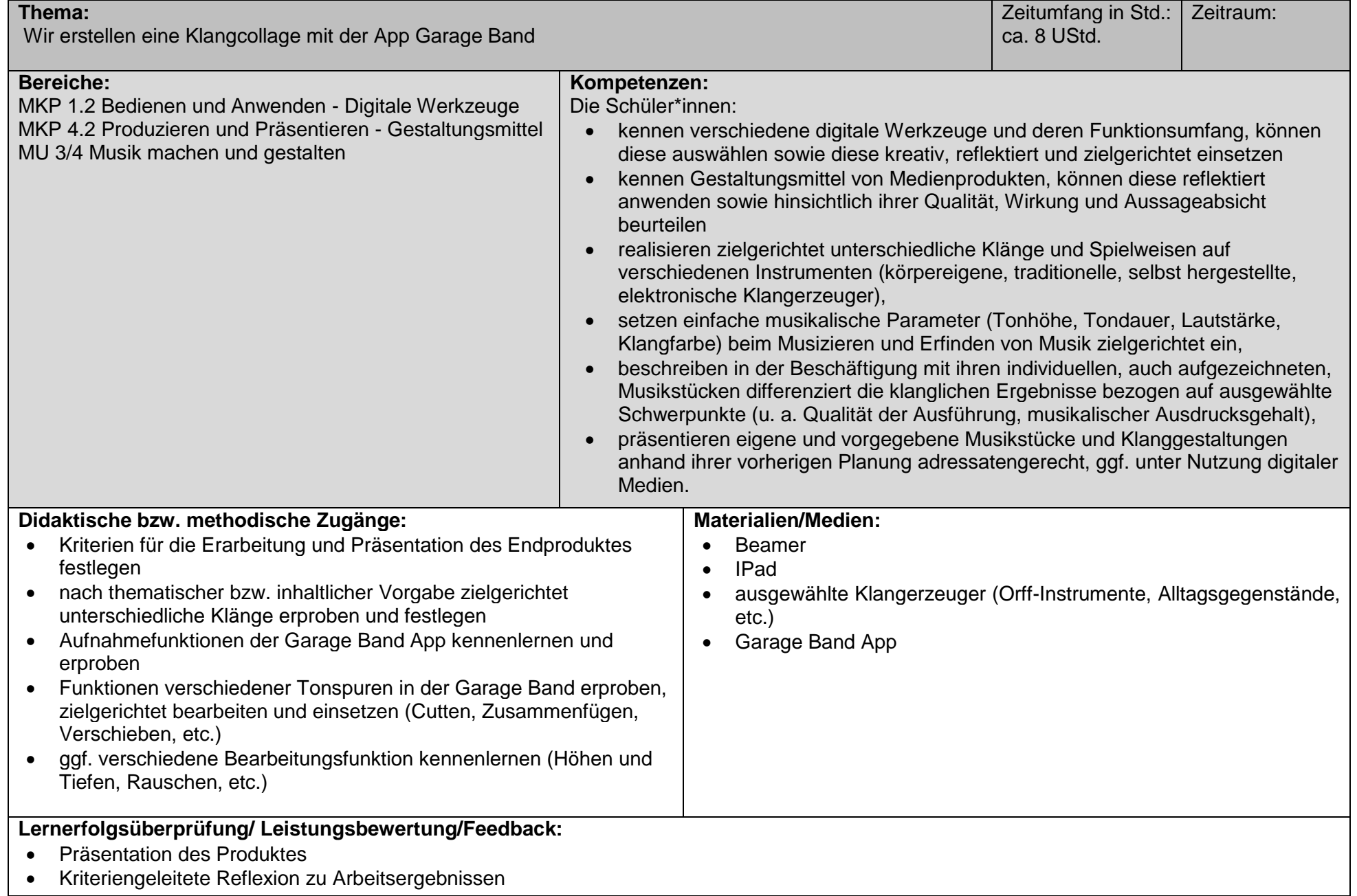